# <span id="page-0-0"></span>How To Create Complex Data Tables (Advanced)

[Authorea Help](https://www.authorea.com/users/77723)

October 30, 2019

This post showcases some complex tables created using LaTeX. In Authorea Beta, select Insert  $\rightarrow$  LaTeX and use the source code added after each table.

## 1 Adding horizontal lines

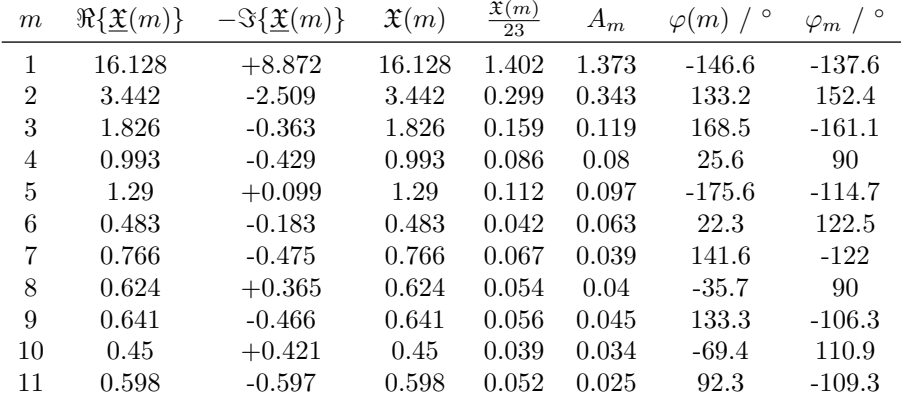

#### $\begin{cases} \begin{array}{c} \text{begin}} \text{1} \\ \text{0} \end{array} \end{cases}$

 ${\rm $k \$  {\$\Re\{\underline {\mathfrak {X}}(m)\}\$} & {\$-\Im\{\underline {\mathfra {\$\ f r a c {\ math frak {X}(m)} {2 3} \$} & {\$A m\$} & {\$\ v a r p hi (m)\ /\ ˆ{\ c i r c }\$} & {\$\ varphi m \ /\ ˆ{\ c i r c }\$} \\ \ mid rule 1 & 16.128 & +8.872 & 16.128 & 1.402 & 1.373 & -146.6 & -137.6 \\ 2 & 3. 4 4 2 & −2.509 & 3. 4 4 2 & 0. 2 9 9 & 0. 3 4 3 & 1 3 3. 2 &  $152.4$  \\ 3 & 1.826 & −0.363 & 1.826 & 0.159 & 0.119 & 168.5  $& -161.1 \ \ \ \ \ \ \ \$ 4 & 0. 9 9 3 & −0.429 & 0. 9 9 3 & 0. 0 8 6 & 0. 0 8 & 2 5. 6 & 90 \\ 5 & 1.29 & +0.099 & 1.29 & 0.112 & 0.097 & -175.6 & -114.7 \\ 6 & 0.483 &  $-0.183$  & 0.483 & 0.042 & 0.063 & 22.3 &  $122.5$  \\ 7 & 0. 7 6 6 & −0.475 & 0. 7 6 6 & 0. 0 6 7 & 0. 0 3 9 & 1 4 1. 6  $& -122 \quad \backslash \backslash$ 

8 & 0.624 & +0.365 & 0.624 & 0.054 & 0.04 & −35.7 & 90  $\setminus$ 9 & 0.641 & −0.466 & 0.641 & 0.056 & 0.045 & 133.3 &  $-106.3$  \\ 10 & 0.45 & +0.421 & 0.45 & 0.039 & 0.034 & -69.4  $& 110.9 \quad \backslash \$ 11 & 0.598 & −0.597 & 0.598 & 0.052 & 0.025 & 92.3  $& -109.3$  \\  $\end{math}$  { t a bular }

#### 2 Multicolumn Tables

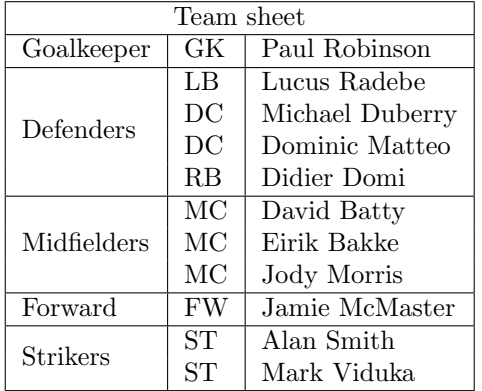

\ b e gi n { t a b ul a r } {| l | l | l | }  $\ln$  h l i n e  $\mathcal{S} \$  = {3} {| c | } {Team sheet } \\  $\ln$  h l i n e Goalkeeper & GK & Paul Robinson  $\setminus \$ hline \multirow {4}{\*}{ Defenders } & LB & Lucus Radebe \\ & DC & Michael Duberry  $\setminus$ & DC & Dominic Matteo  $\setminus$  $&$  RB  $&$  Didier Domi  $\setminus \$ hline \multirow {3}{\*}{ Midfielders } & MC & David Batty \\ & MC & Eirik Bakke  $\setminus$ & MC & Jody Morris  $\setminus \$ hline Forward & FW & Jamie McMaster  $\setminus \$ hline  $\mathcal{2}{*}{ \operatorname{Strikers}} \& \operatorname{STh}$  & Alan Smith  $\setminus$ & ST & Mark Viduka \\  $\ln$  h l i n e  $\end{math}$  abular }

### 3 Adding colors

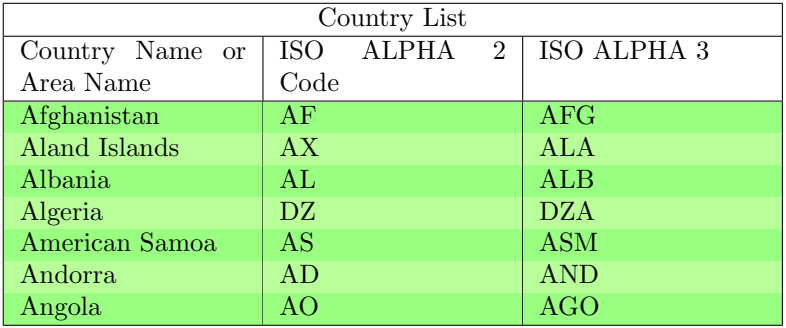

 ${\ \ \tau \}$  ow colors  ${3}{\$ g reen ! $80!$  y ellow ! $50}{\$ g reen ! $70!$  y ellow ! $40$ } \ b e gi n { t a b ul a r }{ | p{3cm} | p{3cm} | p{3cm} | }  $\ln$  in e  $\mathcal{S} \$  {|c|} { Country List } \\  $\ln$  h l i n e Country Name or Area Name & ISO ALPHA 2 Code & ISO ALPHA 3  $\setminus$  $\ln$  h l i n e A f g hanistan & AF &AFG  $\setminus$ Aland Islands & AX & ALA  $\setminus$ Albania &AL & ALB \\ Algeria  $\&$ DZ  $\&$  DZA \\ American Samoa & AS & ASM \\ Andorra & AD & AND  $\setminus$ Angola & AO & AGO  $\setminus$  $\ln$  h l i n e  $\end{math}$  { t a bular } }

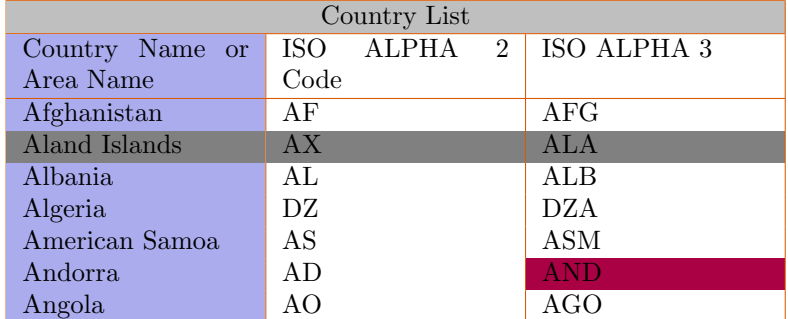

 $\newcolumntype { s } {\gt {\ column color [HTML] } \AA$ ACED}} p{3cm}}  $\arctan$ 

```
\begin{array}{|c|c|c|c|c|}\hline \text{begin} { \text{tabular} } \text{}} & \text{ $|s|p{3cm}$} & \text{${\rm ]}}\hline \end{array} \end{array}\ln h l i n e
```
Table 1 Hover on the table headers to see the definitions of the different quantities.

| $M_{\rm ini}$<br>$\,\mathrm{M}_\odot$ | $R_{\star}$<br>$\mathbf{n}_\odot$ | $R_{\rm FeCZ}$<br>$\rm R_{\odot}$ | $\Delta R_{\rm FeCZ}{}^{2}$<br>$R_{\odot}$ | $H_{\rm P}{}^3$<br>$\mathbf{n}_{\odot}$ | $km s^-$ | $\rm g~cm^{-3}$      | $\Delta M_{\rm FeCZ}^{6}$<br>$\rm M_{\odot}$ | $\Delta M_{\rm top}$<br>$M_{\odot}$ | $\tau_{\rm turn}$<br>days |
|---------------------------------------|-----------------------------------|-----------------------------------|--------------------------------------------|-----------------------------------------|----------|----------------------|----------------------------------------------|-------------------------------------|---------------------------|
| 20                                    | 10.46                             | 10.20                             | 0.28                                       | $0.08 - 0.24$                           | 10.74    | $7.4 \times 10^{-8}$ | $3.6 \times 10^{-6}$                         | $5.8 \times$<br>$10^{-7}$           | 0.53                      |
| 60                                    | 22.04                             | 21.34                             | $2.84\,$                                   | $0.23 - 1.93$                           | 69.26    | $6.2 \times 10^{-9}$ | $4.6 \times 10^{-5}$                         | $9.8 \times 10^{-7}$                | 0.61                      |

 $\row color\{lightgray\} \mult; 3\{ | c | \}$  Country List  $\setminus$  $\ln$  h l i n e Country Name or Area Name & ISO ALPHA 2 Code & ISO ALPHA 3  $\setminus$  $\ln$  h l i n e Afghanistan & AF &AFG  $\setminus$  $\n\ \row$ r ow color $\{gray\}$ Aland Islands & AX & ALA  $\setminus$ Albania &AL & ALB  $\setminus$ Algeria &DZ & DZA  $\setminus$ American Samoa & AS & ASM \\ Andorra & AD & \cellcolor [HTML] {AA0044} AND \\ Angola & AO & AGO  $\setminus$  $\ln$  h l i n e  $\end{math}$  abular }

### 4 Hover Footnotes

```
\begin{cases} \text{table*} \end{cases}\cap {Hover on the table headers to see what the definitions for the
different quantities.}}
\langle label\{ table\}\ b e gi n { t a b ul a r }{ l c | c c c c c c c c c c c c }
\h\ln e \ h\M_{\rm{ini}}\ & R_{\star}\ & R_{\mathrm{FeCZ}}\ (cotnote {Radial coo
   & \Delta R_{\mathrm{FeCZ}}\ (not note { Radial extension of the FeCZ. }
& \ \hp$\footnote{Pressure scale height at top/bottom of the FeCZ.}
   & \varepsilon \ \text{vca$ \footnote {Maximum of the convective velocity inside the FeCZ.}
& \rho \ \rceil footnote {Density at \varepsilon \ vca\.}
   & \Delta M {\rm FeCZ}$\footnote {Mass contained in the convective region.}
   & \Delta M_{\rm mm} top}$\footnote{Mass in the radiative layer between the stell
   \& \tau_{\rm turn }:= \hbar tootnote { Convective turnover time , \tau_{\rm turn}:= \hbar\tau_{\rm conv}\ (tootnote {Time that a piece of stellar material spends
inside a convective region, \tau_{\rm conv} := \Delta M_{\rm FeCZ}/\dot{M}. & $
 $\mso$ & $\rso$ & $\rso$ & $\rso$ & $\rso$ & km~s$^{-1}$
\& \ g \uparrow \text{cm}\ \S \setminus \S \text{~}(1-3)& days & days & $\mso \rm{ yr}^{-1}$ \\
```
Table 2.

| QSO<br>Division                           | R Range<br>(Mpc/h) |                                              | $r_0$            | $\sim$ | W              | Separation<br>$(\%)$ | Result<br>Strength |
|-------------------------------------------|--------------------|----------------------------------------------|------------------|--------|----------------|----------------------|--------------------|
| $\frac{1}{3}$ Bright<br>$\frac{2}{3}$ Dim | [0.3, 3]           | $4.24 \cdot 10^{-4}$<br>$4.26 \cdot 10^{-4}$ | $6.19$<br>$4.48$ | 1.77   | 96.97<br>52.77 | 96.7                 | $1.9\sigma$        |

Note. — Luminosity dependent quasar clustering using a cross-correlation technique between CS82 galaxies  $(M < 23.5)$  and SDSS, BOSS, and 2SLAQ quasars  $(0.5 < z < 1.0)$ . The quasars were broken up into 1/3 brightest and 2/3 dimmest...

```
\hbar h line
20 & 10.46 & 10.20 & 0.28 & 0.08 − 0.24 & 10.74
& $7 . 4 \ time s 1 0 ˆ{−8}$ & $3 . 6 \ time s 1 0 ˆ{−6}$ & $5 . 8 \ time s 1 0 ˆ{−7}$
\& 0.53 \& 18250 \& $7.3\times10^{-8}$ \\
60 & 22.04 & 21.34 & 2.84 & 0.23 − 1.93 & 69.26
& $6.2\times10^{-9}$ & $1.6\times10^{-5}$ & $9.8\times10^{-7}$
& 0.61 & 1570 & $3.7\ times 10^{6} {-6}$
\ln \ln e\end{math} { t a bular }
\end{math} { t a b l e \ast }
```
#### 5 Deluxe Tables

\ b e gi n { d el u x e t a bl e }{ c c c c c c c c }  $\ \ c$  entering  $\setminus$  t a b lety p e size  $\setminus$  foot notesize }  $\{\$ {8}\}  $\{\$ {0pt}\}  $\setminus$  tablehead { \colhead {QSO} \vspace {-0.2cm}& \colhead {\$R\$ Range} & & & &  $\&\cohead$  {Separation } & \colhead {Result }\\ \vspace {-0.2cm} & & \colhead{\$\langle f \rangle\$} & \colhead{\$r\_0\$} & \colhead{\$\gamma\$}& \$W\$  $\ {\rm colhead}\{\ \ Division\} \ \&\ \ {\rm colhead}\{\ \ {\rm Mpc/h}\ \} \ \&\ \ {\rm colhead}\ \} \ \&\ \ {\rm colhead}\ \} \$  $\setminus$  startdata \ v space {-0.2cm} 1/3 B right & & \$4.24 \cdot 10^{-4}\$ & 6.19 & & 96.97 & &\\ \ v sp &  $[0.3,3]$  & & & 1.77 & & 96.7 & 1.9\$\sigma\$ \\ 2/3 Dim & & \$4.26 \cdot 10^{-4}\$ & 4.48 & & 52.77 \ enddata  $\varepsilon$  or space { $-0.8cm$ } \tablecomments {Luminosity dependent quasar clustering using a cross-correlation CS82 galaxies  $(\text{SM} < 23.5 \text{)}$  and SDSS, BOSS, and 2SLAQ quasars  $(0.5 < z < 1.0 \text{)}$ . The quasars were broken up into  $1/3$  brightest and  $2/3$  dimmest... }  $\end{aligned}$